Государственное профессиональное образовательное учреждение «Кузбасский многопрофильный техникум»

# **МЕТОДИЧЕСКАЯ РАЗРАБОТКА ВНЕКЛАССНОГО МЕРОПРИЯТИЯ ПО ИНФОРМАТИКЕ**

# **ВИКТОРИНА «ОСНОВЫ ИНФОРМАЦИОННОЙ И КОМПЬЮТЕРНОЙ БЕЗОПАСНОСТИ»**

Разработала: Анисимова Татьяна Владимировна, преподаватель

## **Пояснительная записка**

#### **Цели и задачи мероприятия:**

- Раскрыть знания и способности учащихся;
- Повторение и закрепление основного материала, представленного в неординарных ситуациях;
- Развитие устойчивого интереса к информатике, творческой активности;
- Развитие алгоритмического мышления, памяти, внимательности;
- Воспитывать уважение к сопернику, аккуратность и четкость в работе, упорство в достижении цели, тесное общение студентов;
- Развивать творческое мышление студентов, чувство взаимовыручки.

**Тип мероприятия:** *игра-соревнование команд.*

**Методы:** *конкурс, создание ситуации успеха, поощрение.*

## **Оборудование:**

- Презентация с этапами игры-викторины;
- Презентация с ребусами;
- таблички «1», «0»;
- Таблица подведения итогов конкурса;
- Сертификаты.

**Участники:** две команды (6 человек в каждой команде), мудрецы (2-3 человека).

**Мудрецы:** Решетняк Н.А., преподаватель, Липокурова Ю.К., Сотникова Е.А., мастера п/о.

#### **Подготовительный этап**

В группе выбираются 2 команды по 6 человек и капитаны команд. Остальные обучающиеся будут болельщиками.

#### **Задание для команд:**

Каждая команда должна придумать название, приготовить презентацию – представление своей команды.

## *Команда «Вирусы»*

*Девиз:* Вирусы мы добрые, мы ребята клёвые!

## *Команда: «Хакеры»*

*Девиз:* Взломаем любые коды и программы, мы ведь хакеры, в Интернете главные!

## **Ход мероприятия**

## **1. Организационный момент**

## Этап 1. **Приветствие команд**

*Командам дано задание: за 2 минуты придумать название и девиз команды.*

*Команды по очереди представляют свои команды. Максимальное количество баллов 2.*

Для того чтобы определить порядок участия в 1 конкурсе, проводится **жеребьевка**. Команда, давшая правильный ответ быстрее всех, получает право выйти на разминку первой.

*Задание:* Расположить номера приведенных названий носителей информации в хронологическом порядке их появления:

- Магнитный диск.
- Оптический диск CD-ROM.
- Перфолента.
- Магнитная лента.

## **2. Основная игровая часть мероприятия**

## Этап 2. **Разминка**

Правила: *Участвуют все члены команды. За каждый убедительно сформулированный ответ - 1 балл. Команды отвечают по очереди. В случае неверного ответа ход передаётся команде соперника.*

1. О какой компьютерной программе идет речь в песне:

Он мне дорог с давних лет,

И его милее нет,

Этих окон негасимый свет. *(Операционная система Windows).*

- 2. Что общего между папирусом, берестяной грамотой, книгой и дискетой? *(Хранение информации).*
- 3. «Лицо» компьютера? *(Монитор)*
- 4. В какой системе счисления считают осьминоги? *(Восьмеричной)*
- 5. Как в компьютере называется романтическое место, к которому причаливают периферийные устройства? *(Порт)*
- 6. Назовите «морской» язык программирования (*Си, от англ. «sea» - «море»)*
- 7. Какой магнитный носитель имеет форму пиццы? *(Гибкий, жесткий, компакт-диски.)*
- 8. Имя какого витамина носит жесткий диск? *(С:)*
- 9. Почему кошки с удовольствием облизывают руки программистам?

*(Они пахнут мышкой)*

10.Самый популярный в мире машинный фрукт? *(Яблоко – Apple на iFone)*

## Этап 3. **Интеллектуальный марафон**

Правила: *в марафоне принимают участие все члены команды, ведущий дает поочередно три подсказки для ответа, если ответ дан после первой подсказки, то команда получает 3 очка, после второй – 2 очка, после третьей – 1 очко, в случае неверного ответа команда лишается права повторного ответа на данный вопрос.*

Вопросы и подсказки (по порядку) демонстрируются на экране монитора.

#### **Вопросы:**

#### *Вопрос 1.*

- 1. Об этом говорят, когда идет речь о данных, об объеме информации.
- 2. Единица измерения информации.
- 3. Это или 1 или 0, иного быть не может.

Ответ: *бит*.

## *Вопрос 2.*

- 1. Она встречается в программе, в вычислениях, в рассуждениях.
- 2. Хорошие ученики ее находят сразу, а плохие ее вообще не могут найти.
- 3. Она появляется из-за того, что вы неправильно думали, неправильно вычисляли.

#### Ответ: *ошибка.*

## *Вопрос 3.*

- 1. В персональном компьютере ее много. Она есть внутри и наружи.
- 2. О ней говорят, что в молодости она хорошая, а в старости пропадает. Ее можно тренировать.
- 3. В ней хранится информация.

## Ответ: *память.*

## *Вопрос 4.*

- 1. Она может быть у вас дома и у компьютера.
- 2. Появление ее дома редкое явление, а у компьютера обычное дело.
- 3. А в компьютерной графике без нее как без рук!

## Ответ: *мышь*.

## *Вопрос 5.*

- 1. Это бывает в каждой программе.
- 2. Оно помогает вам выбрать нужные команды.
- 3. Это подают в ресторане.

## Ответ: *меню.*

## *Вопрос 6.*

- 1. Это нужно и программисту, и пользователю, и секретарю.
- 2. Так называют дяденьку, который создает газету.
- 3. Без него нельзя создать текст.

## Ответ: *редактор*.

## *Вопрос 7.*

- 1. Это есть у каждого человека.
- 2. Он бывает формальный и естественный.
- 3. На нем объясняются все программисты с ЭВМ.

Ответ: *язык.*

## *Вопрос 8.*

- 1. Это бывает на экране.
- 2. Его можно перемещать.

3. Он отмечает позицию, куда вводим информацию.

Ответ: *курсор*.

## Этап 4. **Разгадай ребус**

Задание*. Отгадайте слова, которые зашифрованы в ребусах и запишите ответ в таблице напротив рисунков (за каждый правильной угаданный ребус – 1 балл).*

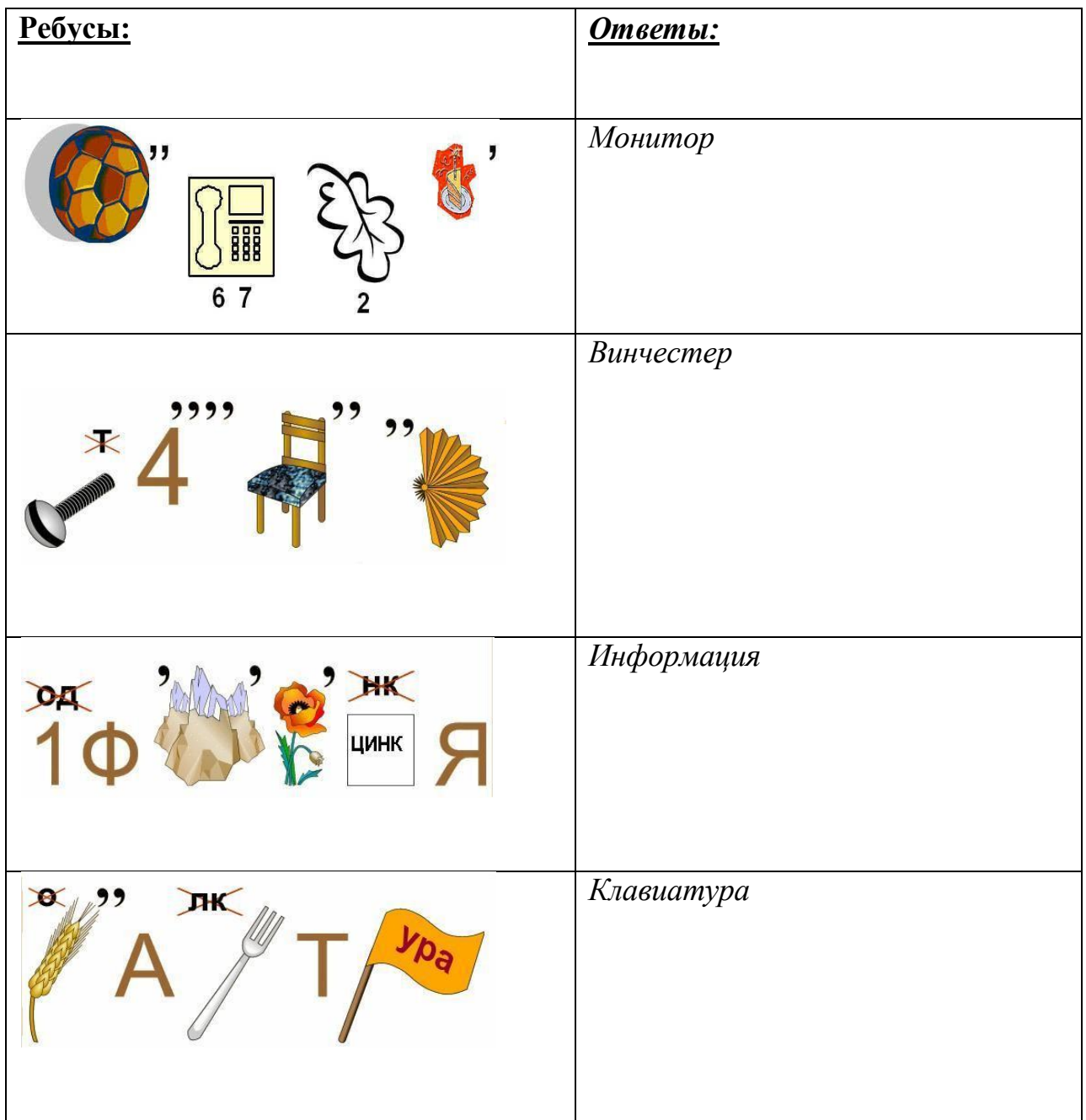

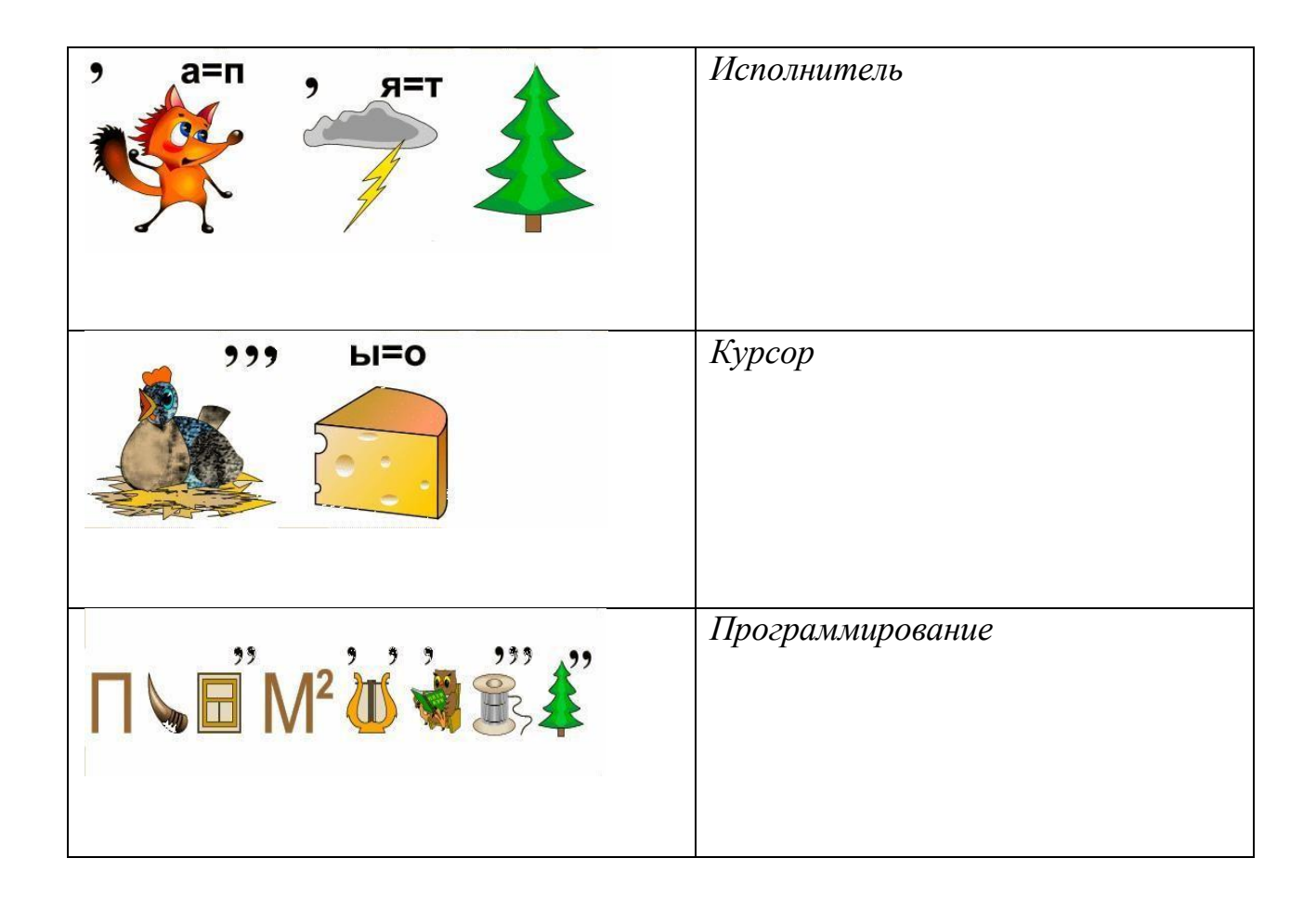

## Этап 5. **Анаграмма**

Правила: *Командам предложены буквосочетания. Необходимо переставить буквы так, чтобы получить слова, связанные с темой, указанной в заголовке задания. Задание показывается целиком, чья команда быстрее справится с ним, получает за каждое правильно отгаданное слово по 1 баллу.*

- 1. Галло (алгол)
- 2. Салькап (паскаль)
- 3. Красен (сканер)
- 4. Кастор (строка)
- 5. Талодка (отладка)
- 6. Темка (метка)
- 7. Бискей (бейсик)
- 8. Терполт (плоттер)
- 9. Транфор (фортран)
- 10.Фигарка (графика)
- 11.Иголка (логика)
- 12.Корсет (сектор)
- 13.Фуралом (формула)

14.Волусие (условие)

15.Урвиск (курсив)

16.Таксиед (дискета)

# Этап 6. **Вопрос капитану**

Правила: *Капитанам команд предложены вопросы. Необходимо за 2 минуты письменно остроумно ответить на эти вопросы. Команда, чей капитан быстрее справится с заданием, получает за каждый правильный ответ по 2 балла, а другая команда по 1 баллу.*

- 1. Опасно ли выходить в сеть? *(Да, если в этой сети 220 вольт)*
- 2. В каждом современном учебном заведении должно быть как минимум три выхода: главный, запасной и ... (*выход в Интернет).*
- 3. Как теперь продвинутые бабушки и родители называют свое чадо, любящее вести разговоры через Интернет в реальном времени? *(Чато вместо чадо.)*
- 4. Что в компьютерной среде считается верхом упорства? *(Набирать неверный пароль до тех пор, пока компьютер не согласится.)*
- 5. «Открой окошко разорю тебя немножко». О чем это? *(О всплывающей Интернет-рекламе.)*
- 6. Может ли человек умереть от компьютерного вируса? *(Это смотря чей компьютер он заразил.)*
- 7. Закончите народную компьютерную пословицу: «Русский вирус влезет и в ...» (*BIOS*).
- 8. Как звучит «компьютерный заговор» против вирусов? *(«WWW» три раза* – *не моя зараза!»*)

## Этап 7. **Викторина онлайн «Фишинг в Интернете»**

Задание: *Протестируйте себя на способность распознавать фишинговые сайты. Для этого нажмите на ссылку [https://phishingquiz.withgoogle.com/?hl=ru,](https://phishingquiz.withgoogle.com/?hl=ru) чтобы открыть ресурс. Тестируется каждый участник команды индивидуально. Полученные баллы суммируются.*

# Этап 8. **Подведение итогов**. Награждение команд **сертификатами**:

- 1. «На получение второго шанса на дифзачёте по информатике»
- 2. «Закрытие глаз Татьяны Владимировны на списывание на дифзачёте»
- 3. «+ 1 балл за оценку на дифзачёте по информатике»
- 4. «На использование вспомогательных средств при сдаче дифзачёта»

Сертификаты действительны до 30 июня 2023 года.

#### **Список литературы и источников:**

1. Фестиваль педагогических идей «Открытый урок» [Электронный ресурс] / https://urok.1sept.ru. – Режим доступа: [https://urok.1sept.ru/articles/313167.](https://urok.1sept.ru/articles/313167) – Дата обращения: 15.04.2022 г.

2. Занимательные задачи по информатике. Задачник. Л.Л. Босова, А.Ю. Босова, Ю.Г. Коломенская. [Электронный ресурс] / https://obuchalka.org. – Режим доступа: https://obuchalka.org/2014100779981/zanimatelnie-zadachi-poinformatike-bosova-l-l-bosova-a-u-kolomenskaya-u-g-2013.html. – Дата обращения: 15.04.2022 г.

3. Златопольский, Д.М. Информатика в увлекательных задачах. Библиотечка «Первого сентября». Серия «Информатика»; Вып. 25/ Златопольский Д. М. – Москва : Чистые пруды, 2009. - 29, с. : ил. – Текст электронный.

4. Зубрилин, А.А. Занимательные задачи и ребусы по информатике. «Информатика в школе», №3-2007./ Зубрилин А. А. – Текст электронный.